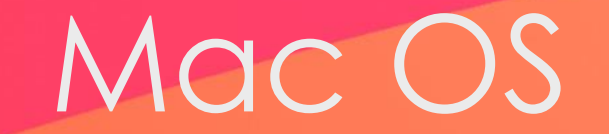

## File Management

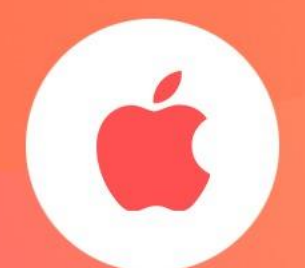

Submitted by : Andam Omar anwar Submitted to : Prof. Dr. Hasan balik

by hshamsi

# What is an Operating System?

Operating System is a software, which makes a computer to actually work.

It is the software the enables all the programs we use.

The OS organizes and controls the hardware.

OS acts as an interface between the application programs and the machine hardware.

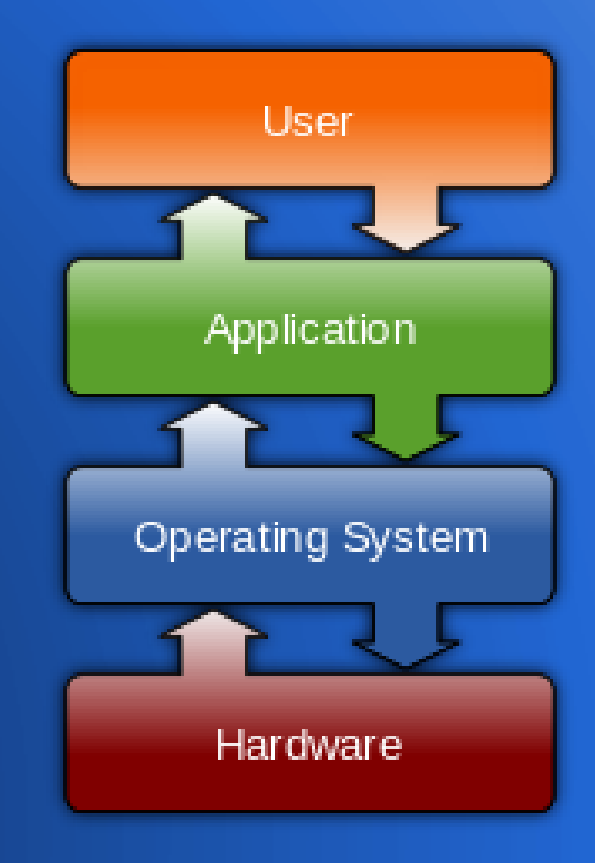

# Popular Operating Systems

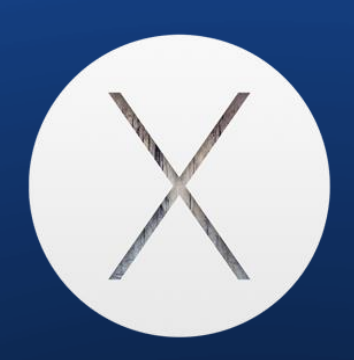

Mac OS by Apple

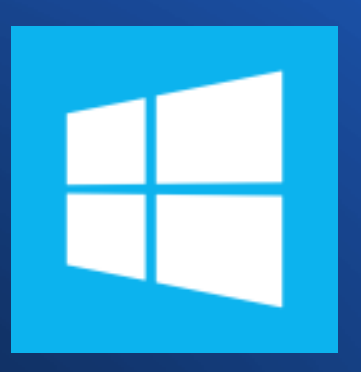

Windows by Microsoft Corp.

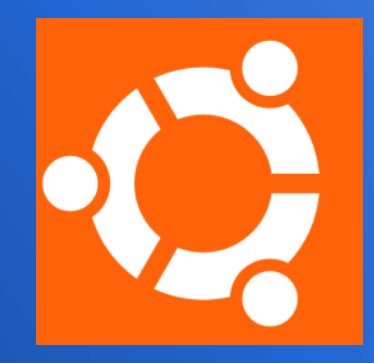

Linux by **Community** 

Mac OS is a series of graphical user interface-based operating systems developed by Apple Inc. for their Macintosh line of computer systems. Mac OS was designed only to run on Apple Computers. In 1984, Apple introduced the Macintosh PC with the Macintosh Operating System. Apple names its OS as "Mac OS", beginning in 1997 which was previously known as "System".

# Advantages & Disadvantages of Mac OS

#### **Easy to Use**

- **Integration With Apple and Other Products**
- **Mac OS can run Windows at the same time**
- **Design**

### **Disadvantage**

- **Gaming**
- **Price**
- **Fewer Software Options**
- **Cannot be upgraded/customized**

# File Management

The File Manager (or File Management System) is the manager in the Operating System that creates the illusion that there are files and folders being stored in computer memory.

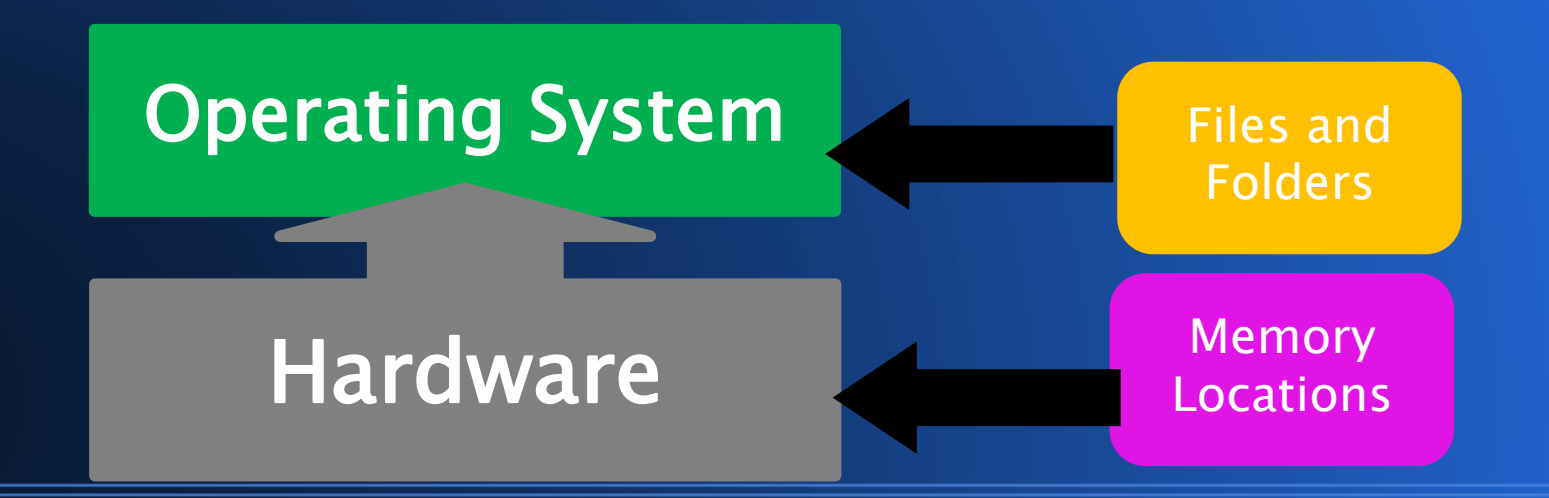

### **Where does the OS fit in?**

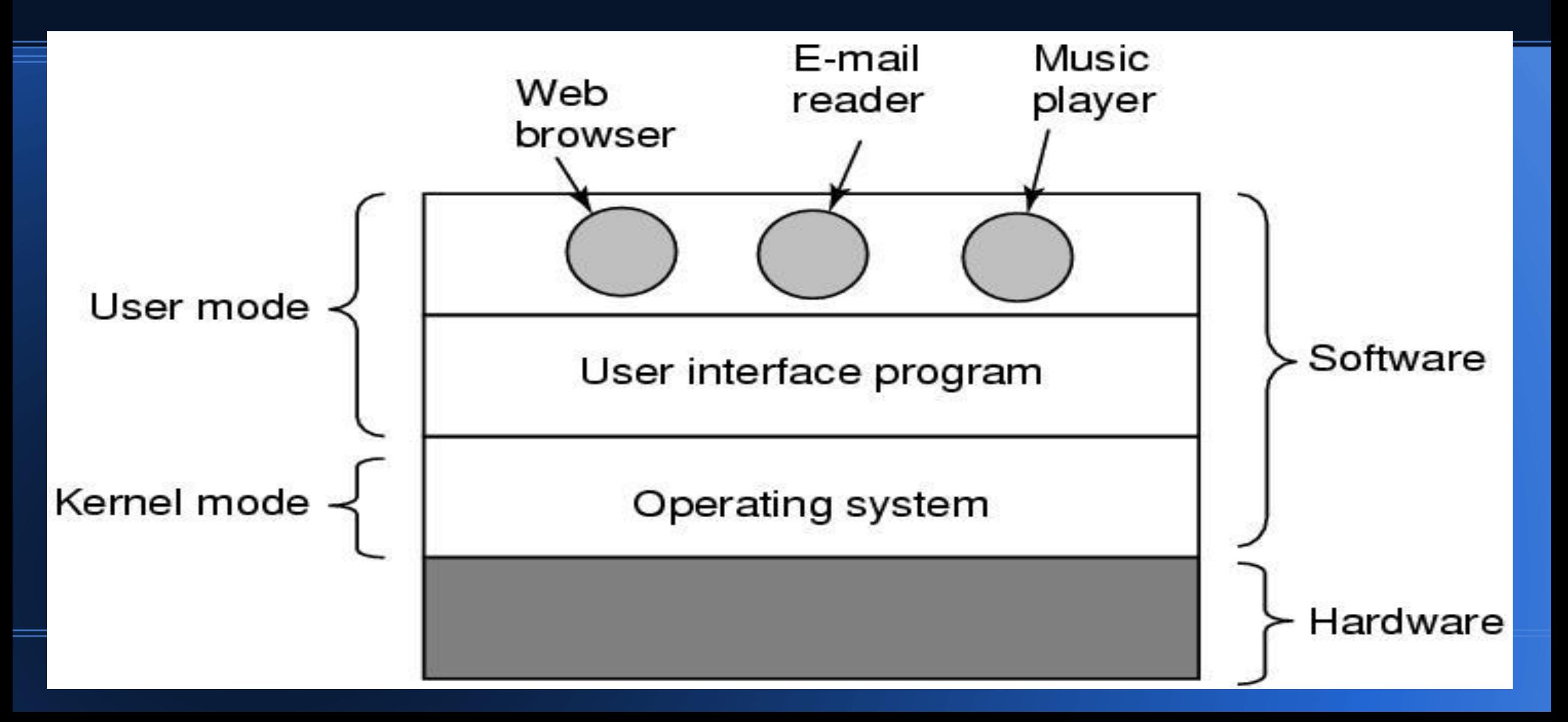

### **File management could do ...**

#### The File Manager

Keeps track of where files are stored

Determines how the files are stored

Follows operating system file allocation policies

Uses available storage space efficiently for files

Creates a record/log of all file usage

Allocates a file to a user if is free, and if they are permitted access to it.

De-allocates file when user finished with it.

# File Management

◦ CREATE

◦ DELETE

◦ OPEN

 $\cdot$  RENA

 $\cdot$  CO

e

▶ Typical things you can do with a file are:

### **File management Structure in OS**

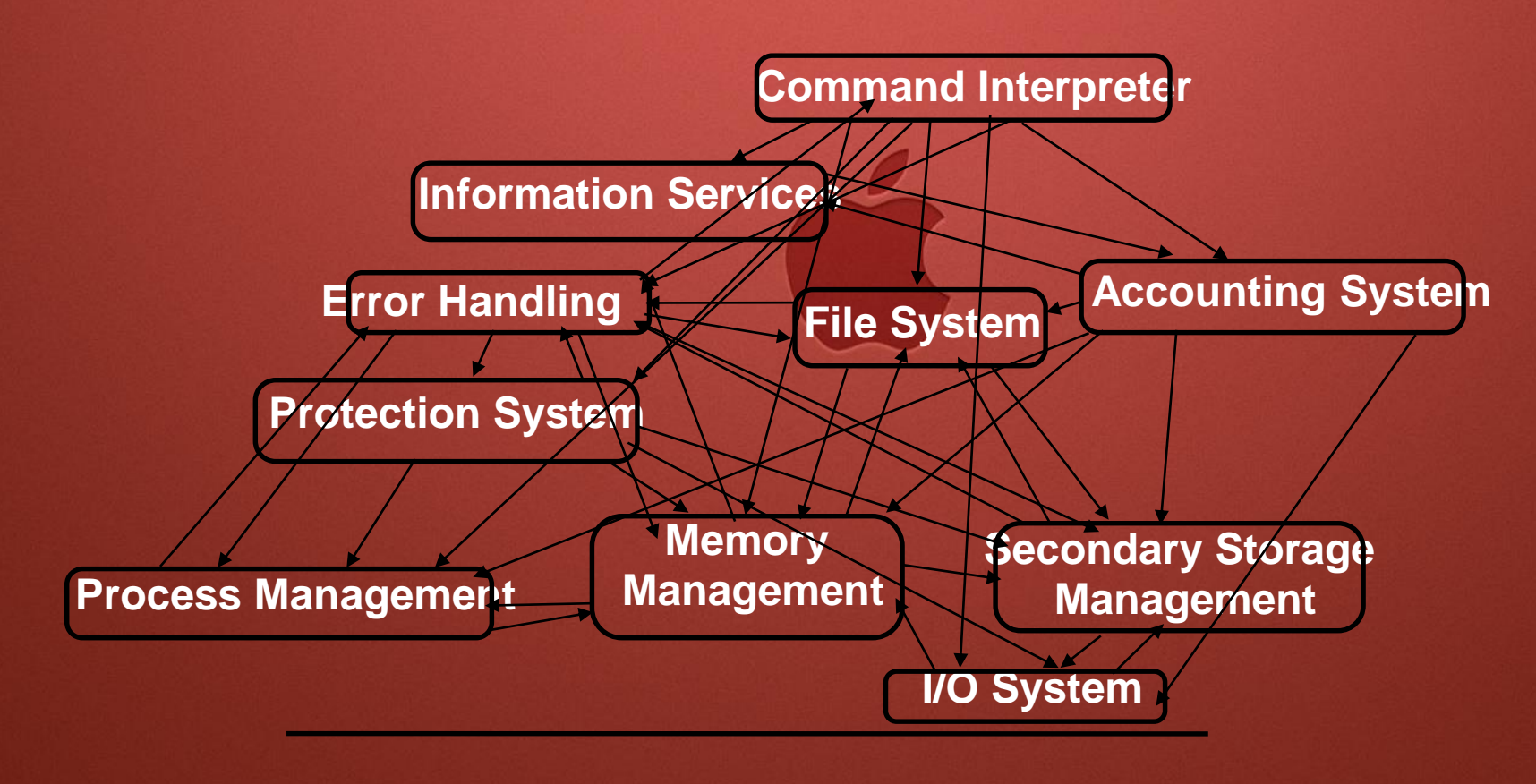

The name of a file is usually in two parts:

◦ MakeABackup.dmg

Filename extension

### What are file extensions?

A file extension, or file name extension, is the letters immediately shown after the last period in a file name. For example, the file extension.txt has an extension of .txt. This extension allows the operating system to know what type of file it is and what program to run when you double-click on it.

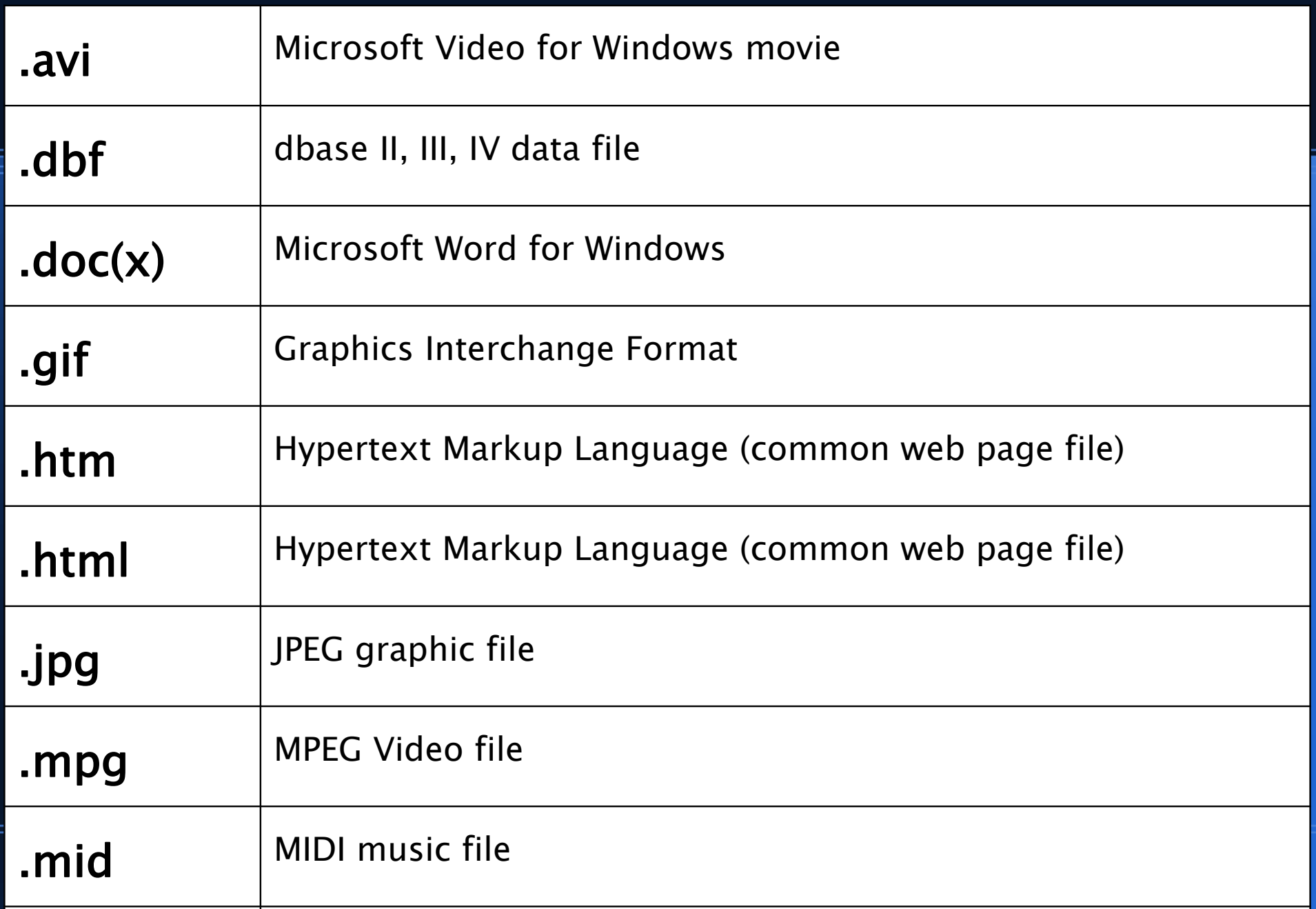

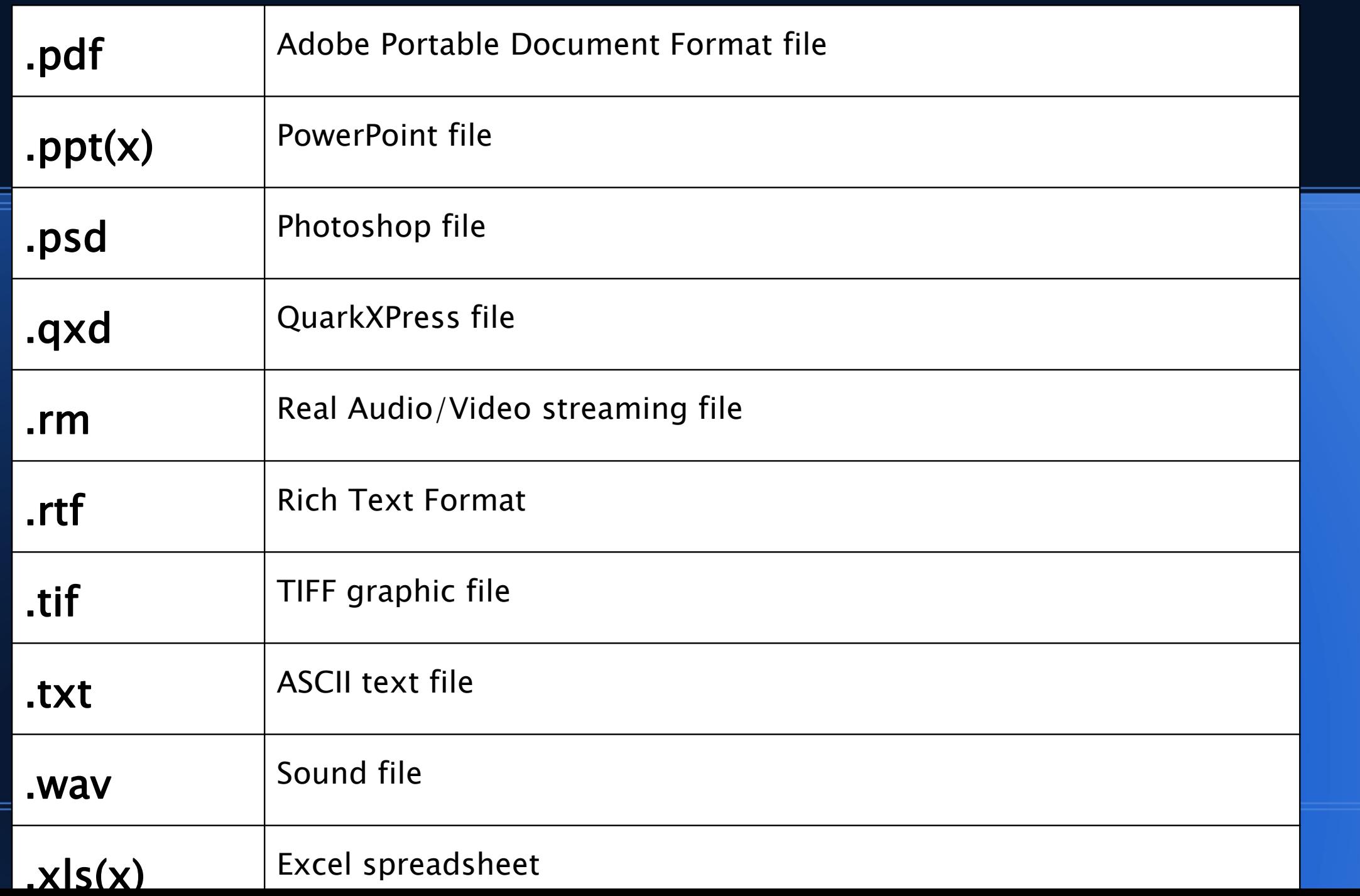

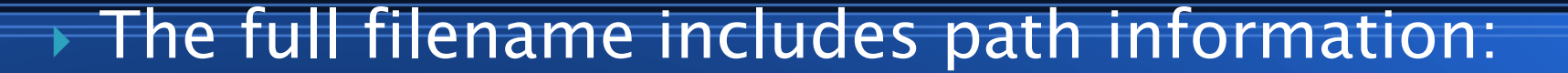

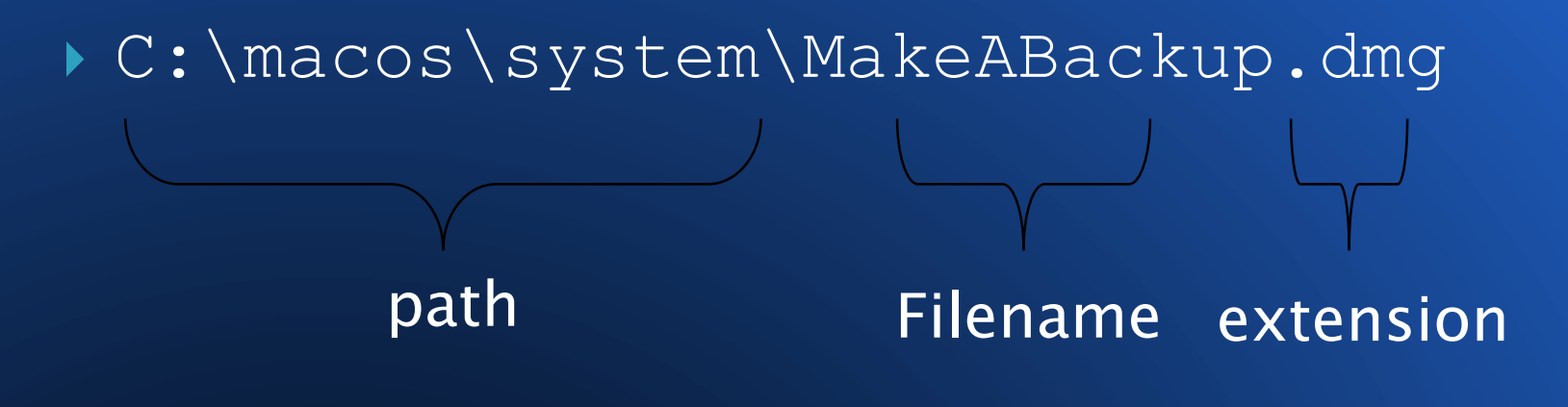

# Absolute filename

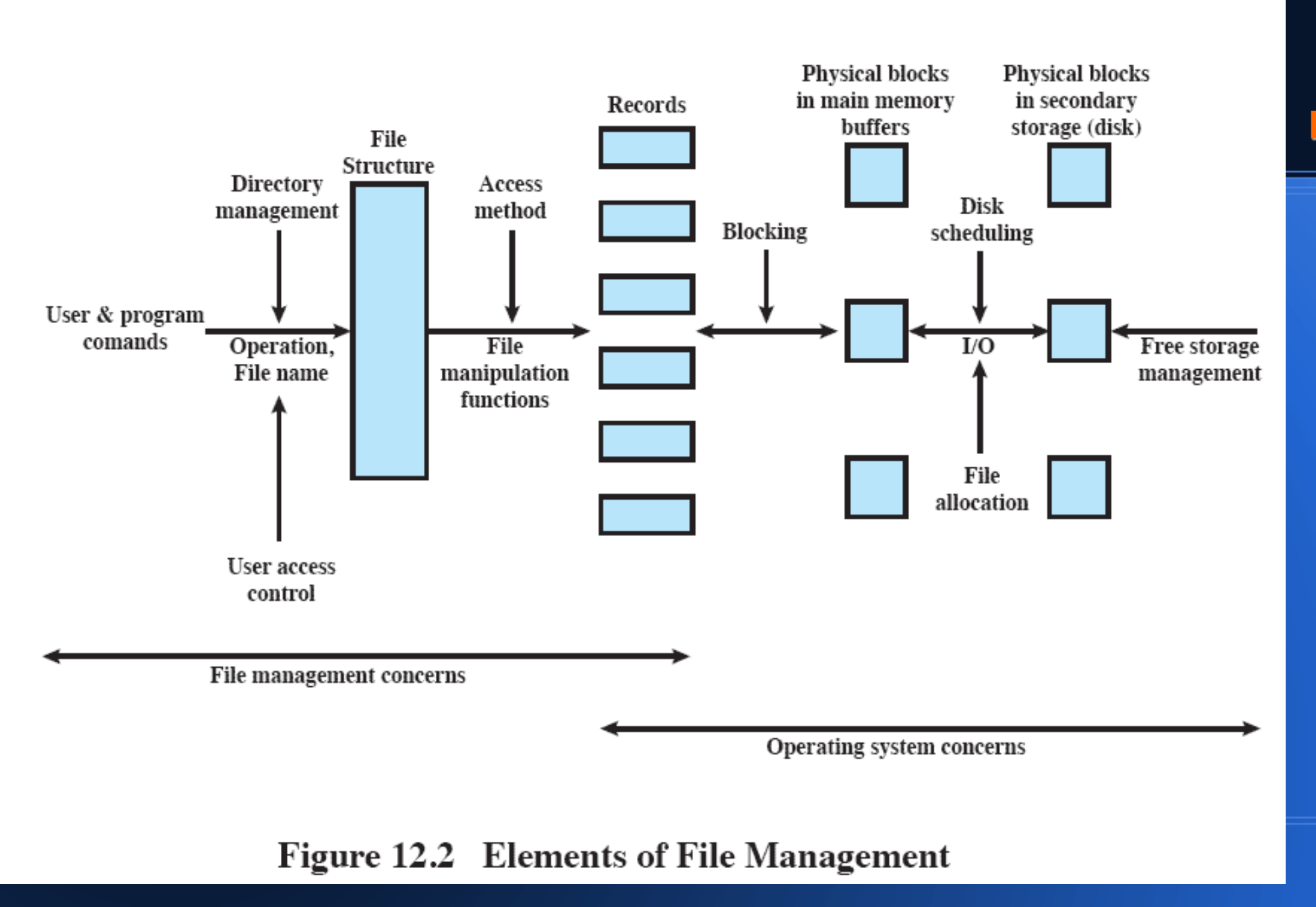

#### **Elements of File Management**

### **File Organization Types**

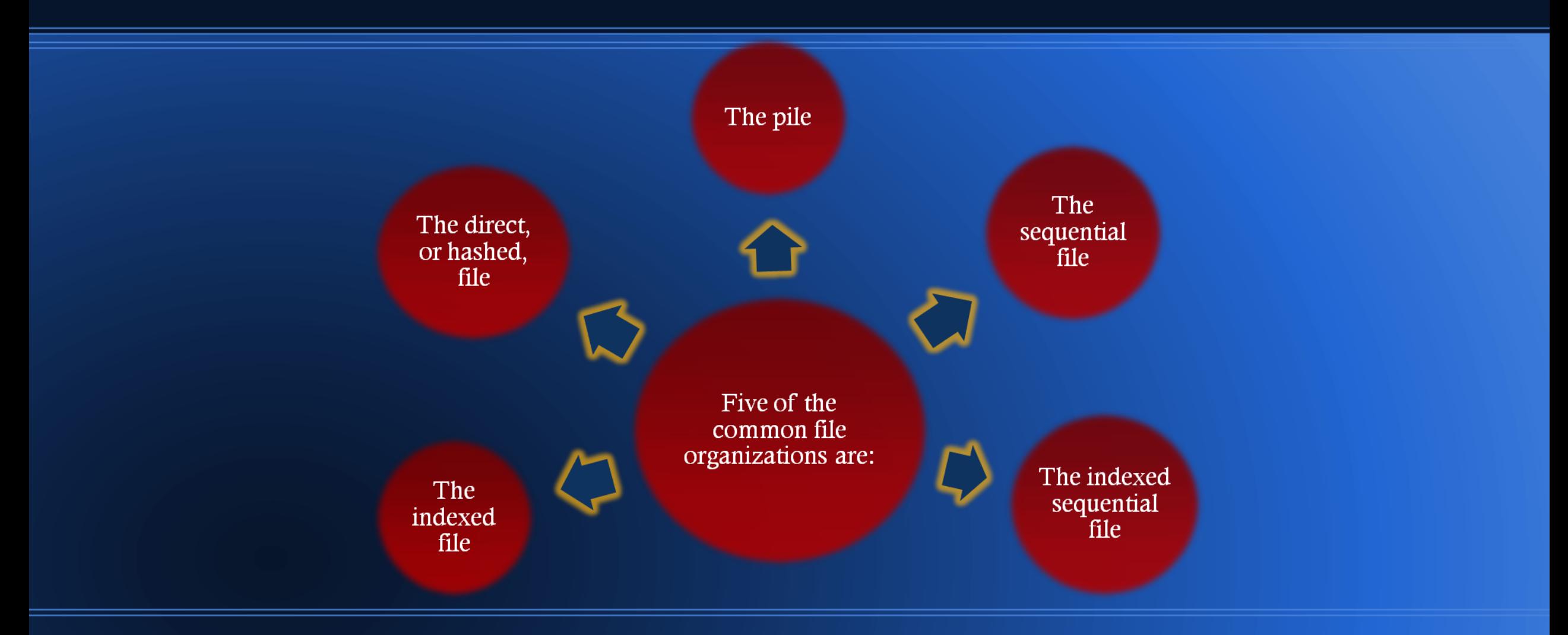

## The local macOS file system

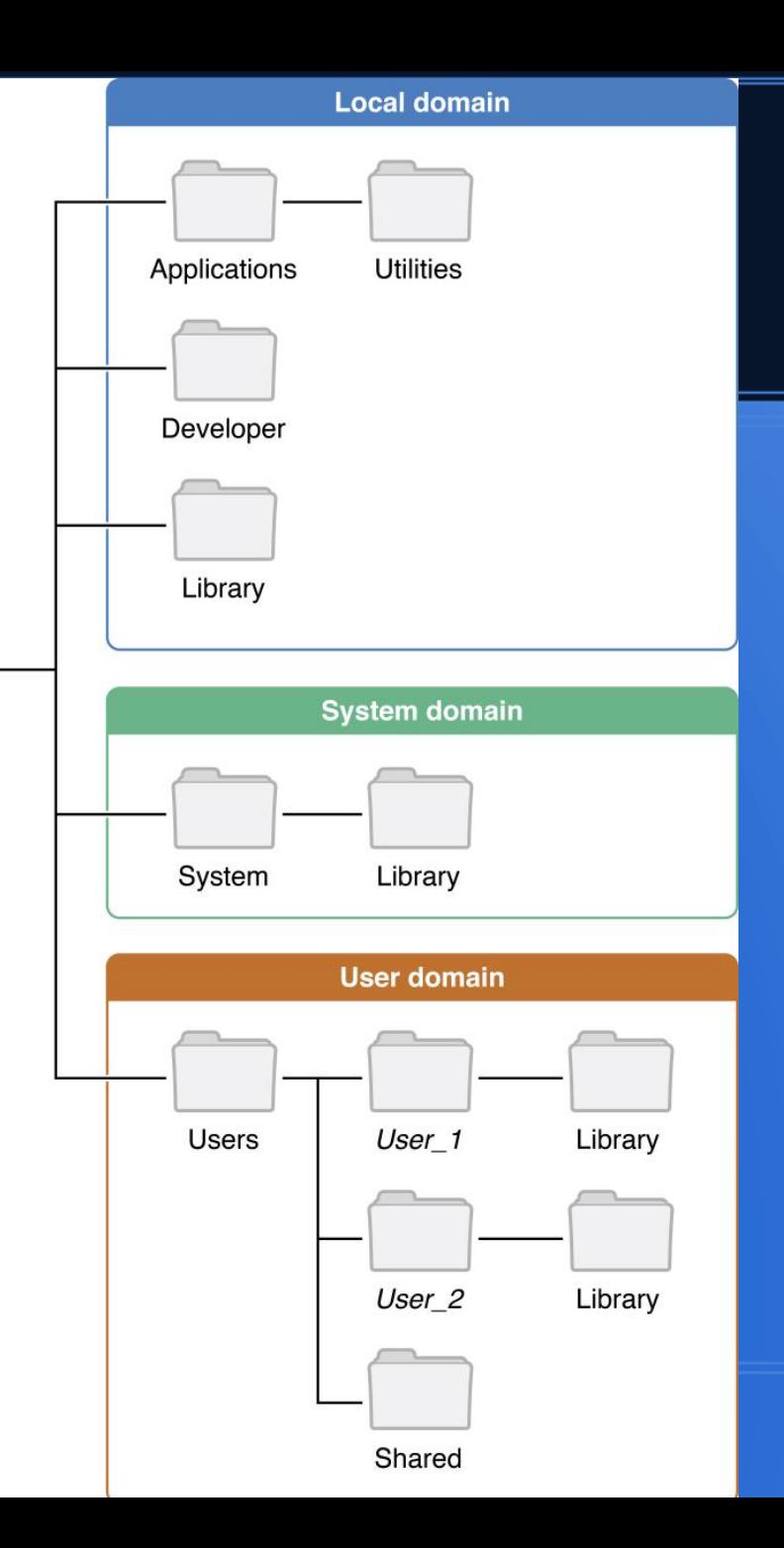

### **Where Files Reside on Mac os**

/Applications **Library** /Network /System

/Users

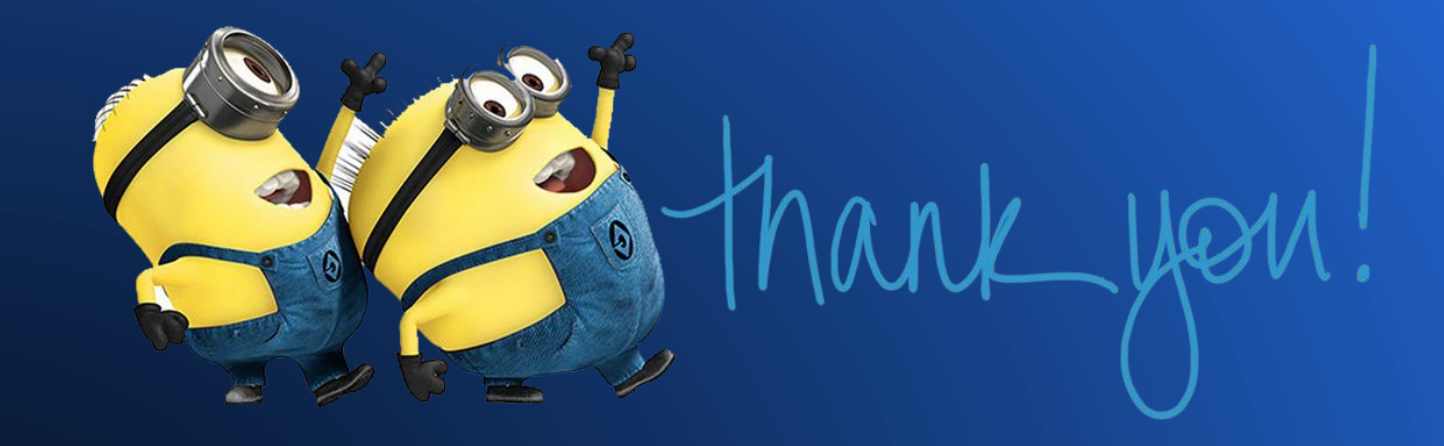